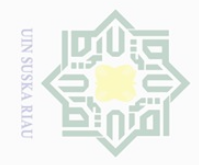

Hak Cipta Dilindungi Undang-Undang

 $\pm$ 

 $\omega$  $\overline{\mathbf{r}}$  $\frac{1}{2}$ 

 $\overline{a}$ 

 $\bar{=}$ 

Dilarang

ueudund

sebagian atau seluruh karya tulis

 $\sim$ 

Dilarang

ini tanpa mencantumkan dan menyebutkan sumber

i mengumumkan dan memperbanyak sebagian atau seluruh karya tulis ini dalam bentuk apapun tanpa izin UIN Suska Riau

### **BAB III**

### **METODE PENELITIAN**

### **3.1 Lokasi Waktu Penelitian**

Penelitian ini dilakukan pada PT.Peputra Masterindo Kecamatan  $\subset$ Z Tapung Kabupaten Kampar. Waktu penelitian ini dilaksanakan dari bulan  $\circ$  $\overline{\bullet}$  November 2016 hingga penelitian ini selesai dilaksanakan.

### **3.2 Jenis dan Sumber Data**

Kegiatan penelitian ini diperlukan data-data yang bersifat objektif dan relevan dengan judul penulis yang diajuk anagar pelaksanaan kegiatan penelitian ini dapat berjalan dengan baik dan sesuai dengan apa yang diharapkan penulis. Sumber data yang diperoleh adalah pada PT.Peputra Masterindo Kecamatan Tapung Kabupaten Kampar.

Adapun jenis data yang akan digunakan penulis dalam penelitian ini adalah:

- tate a. Data primer, merupakan data yang diperoleh langsung dari responden melalui kuisioner.
- Islamic University of Sult b. Data sekunder, merupakan data yang diperoleh dari perusahaan sebagai tambahan dalam melengkapi penelitian yang meliputi : data mengenai perkembangan perusahaan, struktur organisasi dan uraian tugas perusahaan, jumlah karyawan, data mengenai keluar dan masuk serta buku-buku yang berhubungan dengan masalah yang di teliti.

### **3.3 Teknik Pengumpulan Data**

FIII

**uurse** 

Riau

Untuk mengumpulkan data informasi yang diperlukan dalam penelitian ini, metode yang digunakan penulis antara lain :

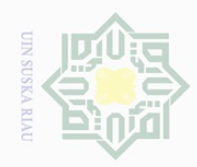

 $\overline{\omega}$ 

Hak Cipta Dilindungi Undang-Undang

 $\overline{\mathbf{X}}$ 

cipta

milik

 $\frac{1}{2}$ 

sns

ka  $\overline{\lambda}$ 

> $\Xi$ Cr.

Jarif

**Kasım** 

Riau

Dilarang

uneuanip

 $\sim$ 

### $\mathbb{I}$ a. Wawancara *( Interview )*  $\omega$

Pengumpulan data dengan wawancara langsung dengan pihakpihak yang terkait dalam penelitian ini.

## b. Kuesioner

Pengumpulan data dengan cara memberikan daftar pertanyaan atau pernyataan kepada responden tentang kepuasan kerja, kepemimpinan dan efektivitas komunikasi.

### **3.4 Populasi dan Sampel Penelitian**

Populasi adalah wilayah generalisasi yang terdiri atas objek atau subjek yang mempunyai kualitas dan karakteristik tertentu yang di tetapkan oleh peneliti untuk di pelajari dan kemudian di tarik kesimpulannya (Sugiyono : 2014 : 119).

Sampel adalah bagian dari jumlah dan karakteristik yang dimiliki oleh Eq populasi tersebut (Sugiyono, 2014 : 119). Dalam metode pengambilan sampel,  $\vec{a}$ penulis menggunakan tekhnik sampling jenuh. Sampling jenuh adalah tekhnik penentuan sampel apabila semua anggota populasi relatif kecil. Istilah lain sampling jenuh adalah sensus, dimana semua anggota populasi di jadikan **GIA** sampel.

Arikunto (2006: 131), sampel adalah sebagaian atau populasi yang ditelit, jika kita hanya akan meneliti sebagian dari populasi maka penelitian tersebut disebut peneliti sampel

Besarnya populasi dalam penelitian ini adalah seluruh tenaga kerja pada PT.Peputra Masterindo Kecamatan Tapung Kabupaten Kampar, yaitu

Pengutipan hanya untuk kepentingan pendidikan, penelitian, penulisan karya ilmiah, penyusunan laporan, penulisan kritik atau tinjauan suatu masalah.

sebagian atau seluruh karya tulis ini tanpa mencantumkan dan menyebutkan sumber

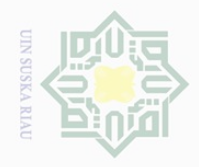

Hak Cipta Dilindungi Undang-Undang

 $\overline{6}$ 

State Islamic University of

Sultan

 $\circ$ 

Trian

Kasim Riau

Dilarang

uneuanip

 $\sim$ 

sebagian atau seluruh karya tulis ini tanpa mencantumkan dan menyebutkan sumber

I sebanyak 86 Orang. Adapun populasi tersebut dijadikan keseluruhannya  $\omega$  $\frac{1}{2}$ sebagai sampel yaitu sebanyak 86 orang.

# **3.5 Analisis Data**

Analisis data yang digunakan penulis adalah analisis deskriptif dan  $\subset$ kuantitatif. Analisis deskriptif yaitu suatu cara menganalisa data melalui  $\circ$  $\overline{u}$ penjelasan terhadap data-data yang telah diformulasikan kedalam tabel-tabel  $\omega$ kemudian dihubungkan atau dikaitkan dengan teori yang ada dengan masalah- $\omega$  $\equiv$ masalah yang dihadapi.

Oleh karena itu yang didapat dari penelitian bersifat kualitatif, maka data yang bersifat kualitatif itu di beri skala sehingga menjadi data – data yang bersifat kuantitatif. Kategori yang digunakan berdasarkan Skala Likert, dimana responden diminta untuk menjawab pertanyaan dengan nilai yang ditetapkan sebagai berikut:

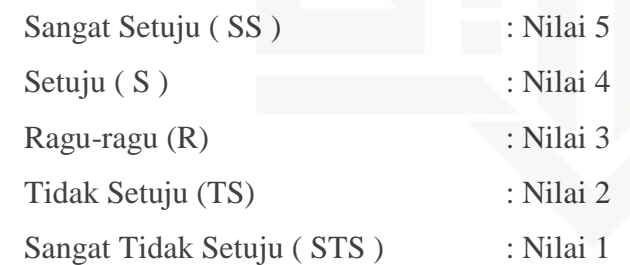

Untuk pertanyaan negatif penilaian dilakukan dengan cara sebaliknya, seperti pertanyaan untuk alternatif jawaban sangat setuju diberikan nilai 1 dan untuk sangat tidak setuju diberikan nilai 5.

Untuk menganalisis data dalam penelitian ini, dibantu dengan software pengolahan data *Statistical Package for Social Science* (SPSS) 17.0 dengan persamaan sebagai berikut :

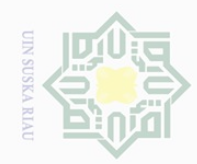

Hak Cipta Dilindungi Undang-Undang Dilarang d<sub>in</sub>pound

sebagian atau seluruh karya tulis ini tanpa mencantumkan dan menyebutkan sumber

 $\overline{\omega}$  $\circ$ Pengutipan hanya untuk kepentingan pendidikan, penelitian, penulisan karya ilmiah, penyusunan laporan, penulisan kritik atau tinjauan suatu masalah.

Pengutipan tidak merugikan kepentingan yang wajar UIN Suska Riau

- 
- Dilarang mengumumkan dan memperbanyak sebagian atau seluruh karya tulis ini dalam bentuk apapun tanpa izin UIN Suska Riau

# State Islamic University of Sultan Syarif Kasim Riau

 $Y =$ kinerja karyawan  $a =$ Konstanta

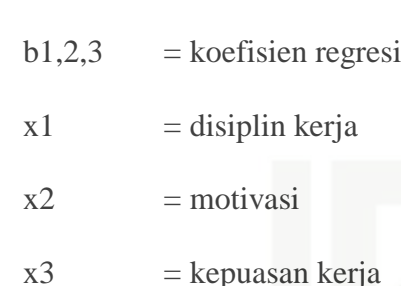

 $Y = a + b1X1 + b2X2 + b3X3 + \varepsilon$ 

 $\varepsilon$  = error

# **3.6 Uji Kualitas Data**

Keterangan :

 $\equiv$ 

 $\omega$  $\overline{\mathbf{r}}$  $C \mid Q$ 

 $\Xi$ 

milik UIN

Suska

Ria  $\subseteq$ 

> Untuk menentukan batas-batas kebenaran ketepatan alat ukur ( kuesioner ) suatu indikator variabel penelitian dapat dilakukan dengan cara sebagai berikut :

a. Uji Validitas

Uji *Validitas* berguna untuk mengetahui apabila ada pertanyaanpertanyaan pada *kuesione*r yang harus dibuang atau diganti karena dianggap tidak relevan.

Adapun kriteria pengambilan keputusan uji validitas untuk setiap pertanyaan adalah nilai *corrected item total correlation* atau nilai r hitung harus berada diatas 0.3. hal ini dikarenakan jika nilai r hitung lebih kecil dari 0.3, berarti item tersebut memiliki hubungan yang lebih rendah dengan item-item pertanyaan lainnya dari pada variabel yang diteliti, sehingga item tersebut dinyatakan tidak valid (Sugiyono, 2014:48).

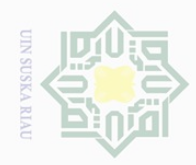

 $\omega$ 

Pengutipan hanya untuk kepentingan pendidikan,

Hak Cipta Dilindungi Undang-Undang

 $\frac{1}{2}$ 

cipta

milik

 $\frac{1}{2}$ 

sns

ka  $\overline{\lambda}$ 

Dilarang

ueudutp

sebagian atau seluruh karya tulis

 $\sim$ 

# b. Uji Reliabilitas

Uji Reliabilitas dilakukan dalam sebuah penelitian dengan maksud untuk mengetahui seberapa besar tingkat keabsahan sehingga dapat menghasilkan data yang memang benar-benar sesuai dengan kenyataan dan dapat digunakan berkali-kali pada waktu yang berbeda, pengujian ini menggunakan metode alpha dimana suatu variabel dikatakan reliabal jika memberikan nilai Cronbach Alpha > 0.60.

## **3.7 Uji Asumsi Klasik**

Untuk mengetahui apakah hasil estimasi regresi yang dilakukan terbebas dari hasil yang tidak valid dan akhirnya hasil regresi tersebut tidak dapat dipergunakan sebagai dasar untuk menguji hipotesis dan penarikan kesimpulan, maka di pergunakan uji asumsi klasik. Adapun uji yang digunakan adalah sebagai berikut :

a. Uji Normalitas data tate

Pengujian ini dilakukan dengan mengamati histogram atas nilai residual dan grafik normal prohabillity plat. Deteksi dengan menilai penyebaran data ( titik ) pada sumbu diagonal dan grafik.

Dasar pengambilan keputusan : jika data menyebar disekitar garis diagonal dan mengikuti arah garis diagonal, maka model regresi memenuhi asumsi normalitas. Jika data menyebar jauh dari garis diagonal maka model regresi tidak memenuhi asumsi.

b. Uji heteroskedastisitas

Tujuannya adalah untuk menguji apakah model regresi terjadi ketidaksamaan *variance* dari residual dari 1 pengamatan yang lain. Regresi

**Riau** 

penelitian, penulisan karya ilmiah, penyusunan laporan, penulisan kritik atau tinjauan suatu masalah.

Islamic University of Sultan Syarif Kasim Riau

ini tanpa mencantumkan dan menyebutkan sumber

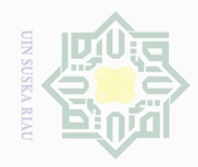

Hak Cipta Dilindungi Undang-Undang

 $\frac{1}{2}$ 

늣

cipta

milik

 $\frac{1}{2}$ 

sns

ka  $\overline{\lambda}$  $\overline{\omega}$  $\equiv$ 

 $\omega$  $\overline{\smash{\bigcup}}$ . Pengutipan hanya untuk kepentingan pendidikan, penelitian, penulisan karya ilmiah, penyusunan laporan, penulisan kritik atau tinjauan suatu masalah. Pengutipan tidak merugikan kepentingan yang wajar UIN Suska Riau

Dilarang mengumumkan dan memperbanyak sebagian atau seluruh karya tulis ini dalam bentuk apapun tanpa izin UIN Suska Riau

yang baik adalah tidak terjadi *heteroskedastisitas*. Masalah

heteroskedasitas sering terjadi pada penelitian yang menggunakan data *cross-section.*

c. Uji multikolinearitas

Uji ini dilakukan untuk menunjukkan ada tidaknya korelasi yang besar diantara variabel bebas. Uji multikolinearitas bertujuan untuk menguji apakah dalam model regresi yang terbentuk ada korelasi yang tinggi atau sempurna di antara variabel bebas atau tidak. Jika dalam model regresi yang terbentuk terdapat korelasi yang tinggi atau sempurna di antara bebas maka model regresi tersebut dinyatakan mengandung gejala multikorelasi (Suliyanto, 2011 : 81). Penelitian ini menggunakan uji multikolinearitas dengan TOL (*Tolerance*) dan *variance Inflation Factor*  (VIF). Jika nilai VIF tidak lebih dari 10, maka model dinyatakan tidak terdapat gejala multikolinier yang pengolahan datanya menggunakan SPSS.

State Islamic University of Sultan Syarif Kasim Riau d. Pengujian autokorelasi

Autokorelasi merupakan korelasi atau hubungan yang terjadi antara anggota-anggota dari serangkaian pengamatan yang tersusun dalam *times series* pada waktu yang berbeda. Autokorelasi bertujuan untuk menguji apakah dalam sebuah model regresi linear ada korelasi antara kesalahan penganggu pada periode t. jika ada, berarti terdapat autokorelasi. Dalam penelitian ini keberadaan Autokorelasi diuji dengan Durbin Watson dengan rumus sebagai berikut:

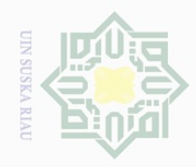

 $\omega$ 

Pengutipan hanya

Hak Cipta Dilindungi Undang-Undang

 $\equiv$ 

 $\omega$  $\overline{\mathbb{X}}$ 

Dilarang

ueudutp

sebagian atau seluruh karya tulis untuk kepentingan pendidikan,

 $\sim$ 

Keterangan :

- $\frac{1}{2}$ 1) Jika angka D – W di bawah -2 berarti terdapat Autokorelasi Positif.
- $\frac{1}{\omega}$ 2) Jika angka D – W diantara -2 sampai 2 berarti tidak terdapat Autokorelasi.
- millik 3) Jika D – W diatas 2 berarti terdapat Autokorelasi negative.

 $\frac{C}{Z}$ Untuk menemukan batas tidak terjadinya Autokorelasi dalam model  $\circ$ regresi tersebut adalah *du < d < 4* dimana *du* adalah batas atas dari nilai *d*  S II *Durbin Watson* dari hasil perhitungan yang dilakukan.Model regresi tidak Ria mengandung masalah Autokorelasi jika kriteria *du* <*d < 4 du* terpenuhi.

### **3.8 Uji Hipotesis**

Dalam melakukan analisis regresi linear berganda terdapat langkahlangkah sebagai berikut :

3.8.1 Uji Signifikansi Secara Parsial ( uji t )

Uji signifikasi secara parsial (uji t) ini bertujuan untuk mengetahui seberapa besar pengaruh variabel indenpenden (X1, X2, X3) terhadap variabel dependen (Y) dengan asumsi variabel lainnya adalah konstan. Uji t dilakukan dengan cara membandingkan t hitung dengan t tabel pada tingkat signifikan 5% jika t hitung > t tabel maka variabel bebas dapat menerangkan terikatnya, dan artinya ada pengaruh antara variabel bebas dengan variabel terikat.

Suharyadi (2009 : 164) menyatakan kriteria signifikansi secara parsial terhadap variabel penelitian sebagai berikut:

(1) Apabila t hitung  $>$  t tabel atau P value  $< \alpha$  maka:

(a) Ha diterima karena memiliki pengaruh yang signifikan

(b) H0 ditolak karena tidak terdapat pengaruh yang signifikan

Dilarang mengumumkan dan memperbanyak sebagian atau seluruh karya tulis ini dalam bentuk apapun tanpa izin UIN Suska Riau Pengutipan tidak merugikan kepentingan yang wajar UIN Suska Riau

penelitlan, penulisan karya ilmiah, penyusunan laporan, penulisan kritik atau tinjauan suatu masalah

State Islamic University of Sultan Syarif Kasim Riau

ini tanpa mencantumkan dan menyebutkan sumber

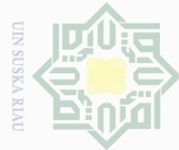

. Pengutipan hanya untuk kepentingan pendidikan, penelitian, penulisan karya ilmiah, penyusunan laporan, penulisan kritik atau tinjauan suatu masalah.

 $\overline{\smash{\bigcup}}$ Pengutipan tidak merugikan kepentingan yang wajar UIN Suska Riau

Dilarang mengumumkan dan memperbanyak sebagian atau seluruh karya tulis ini dalam bentuk apapun tanpa izin UIN Suska Riau

sebagian atau seluruh karya tulis ini tanpa mencantumkan dan menyebutkan sumber

Hak Cipta Dilindungi Undang-Undang Dilarang ueudund

 $\frac{1}{2}$ 

늣

cipta

 $\frac{1}{2}$ 

Suska

Ria  $\equiv$ 

State Islamic University of Sultan Syarif Kasim Riau

(2) Apabila t hitung< t tabel, at au P value  $> \alpha$ , maka :

(a) Ha ditolak karena tidak memiliki pengaruh yang signifikan

(b) H0 diterima karena terdapat pengaruh yang signifikan.

milik 3.8.2 Uji Signifikansi Simultan ( Uji Statistik F )

> Uji Signifikansi Simultan ini digunakan untuk mengetahui seberapa besar variabel independen (X1, X2, X3 )secara bersama-sama berpengaruh terhadap variabel dependen (Y). Analisa uji F dilakukan dengan membandingkan F hitung dan F tabel. Namun sebelum membandingkan nilai F tersebut, harus ditentukan tingkat kepercayaan (1 α) dan derajat kebebasan (degree of freedom) = n - (k+1) agar dapat ditentukan nilai kritisnya. Adapun nila Alpha yang digunakan dalam penelitian ini adalah sebesar 0,05.

Suharyadi (2009 : 238) menyatakan kriteria signifikansi secara parsial terhadap variabel penelitian sebagai berikut:

(1) Apabila F hitung > F tabel atau P value  $\leq \alpha$  maka :

(a) Ha diterima karena terdapat pengaruh yang signifikan

(b) H0 ditolak karena tidak terdapat pengaruh yang signifikan

(2) Apabila F hitung  $\leq$  F tabel atau P value  $> \alpha$  maka :

(a) Ha ditolak karena tidak memiliki pengaruh yang signifikan

(b) H0 diterima karena terdapat pengaruh yang signifikan.

3.8.3 Koefesien Determinasi  $(R^2)$ 

Koefesien determinasi  $(R^2)$  digunakan untuk mengetahui persentase variabel independen secara bersama-sama dapat menjelaskan variabel dependen. Nilai koefisien determinasi adalah diantara nol dan satu. Jika

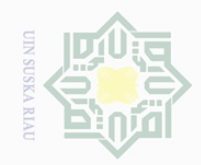

 $\sigma$ 

State Islamic University of Sultan Syarif Kasim Riau

Hak Cipta Dilindungi Undang-Undang

Hak cipta milik UIN Suska

Riau

 $\omega$ Dilarang mengutip sebagian atau seluruh karya tulis ini tanpa mencantumkan dan menyebutkan sumber

. Pengutipan tidak merugikan kepentingan yang wajar UIN Suska Riau. . Pengutipan hanya untuk kepentingan pendidikan, penelitian, penulisan karya ilmiah, penyusunan laporan, penulisan kritik atau tinjauan suatu masalah.

. Dilarang mengumumkan dan memperbanyak sebagian atau seluruh karya tulis ini dalam bentuk apapun tanpa izin UIN Suska Riau

koefesien determinasi ( $R^2$ ) = 1, artinya variabel independen memberikan

informasi yang dibutuhkan untuk memprediksi variabel-variabel dependen.

Jika koefesien determinasi ( $\mathbb{R}^2$ ) = 0, artinya variabel independen tidak mampu menjelaskan pengaruhnya terhadap variabel dependen.